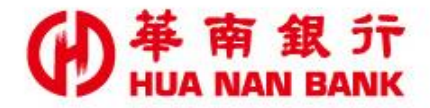

台北市重慶南路一段38號 http://www.hncb.com.tw

# 申請個人網路銀行 操作畫面

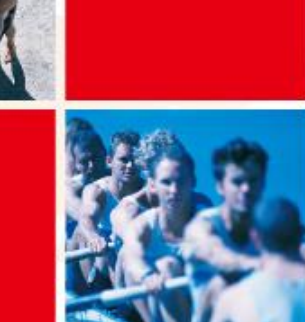

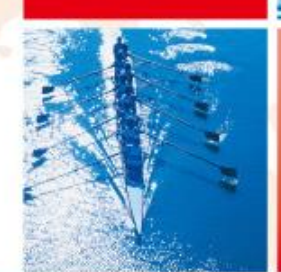

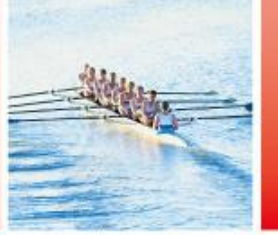

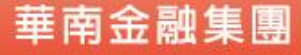

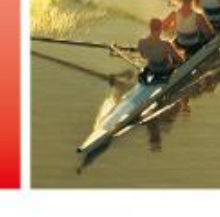

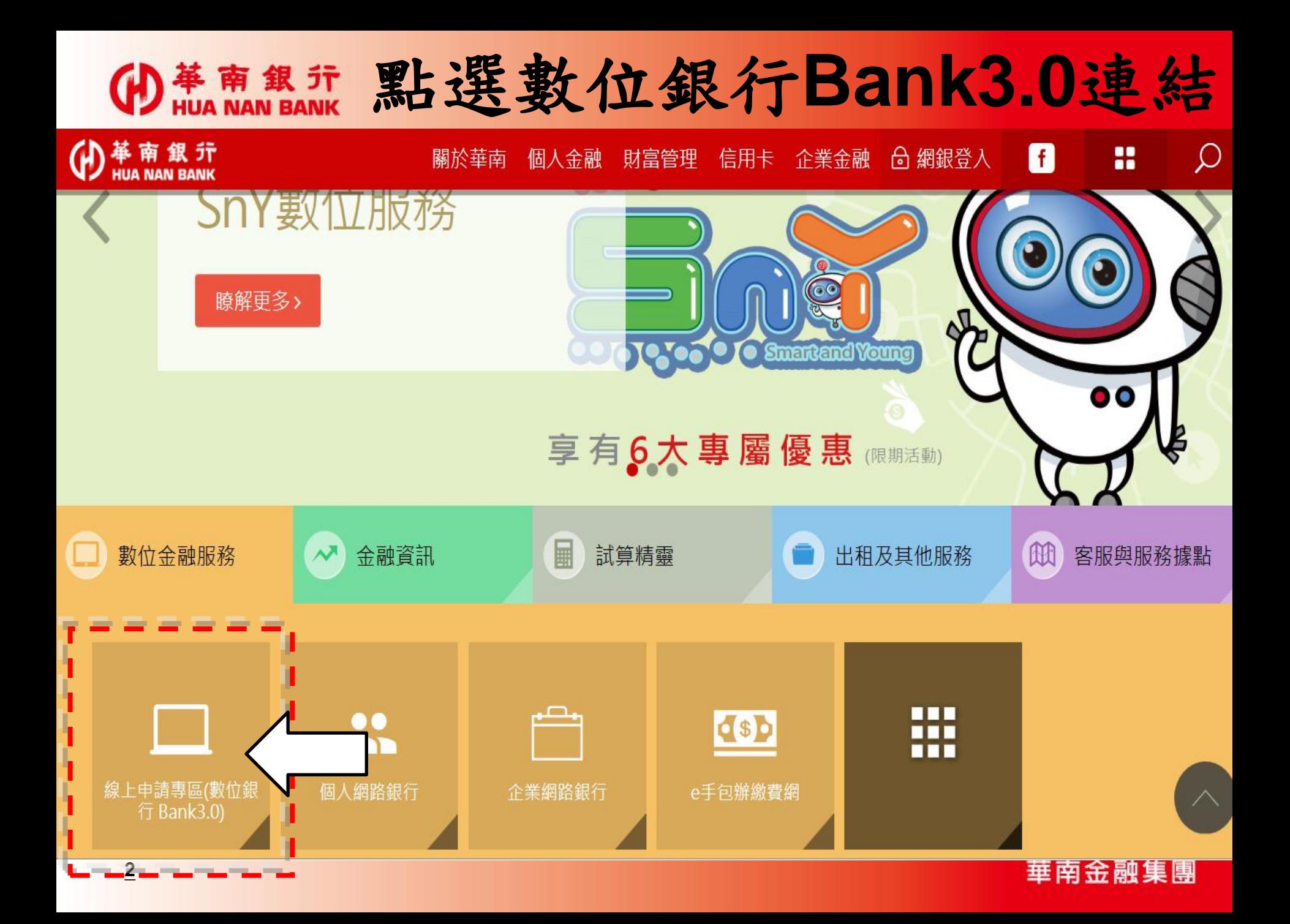

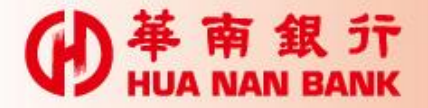

## 申請說明

- 只要您是本行存款客戶,毋須臨櫃,可持本行金 融卡及讀卡機,線上申請網路銀行。
- 申請完成後,即可進行帳戶查詢,並利用「晶片 金融卡安全機制」進行轉帳及理財相關交易。

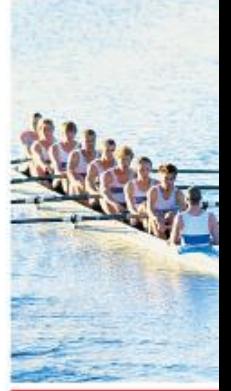

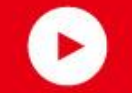

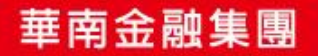

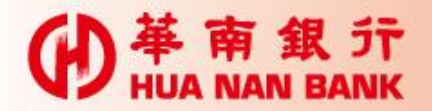

#### 點選網路銀行類

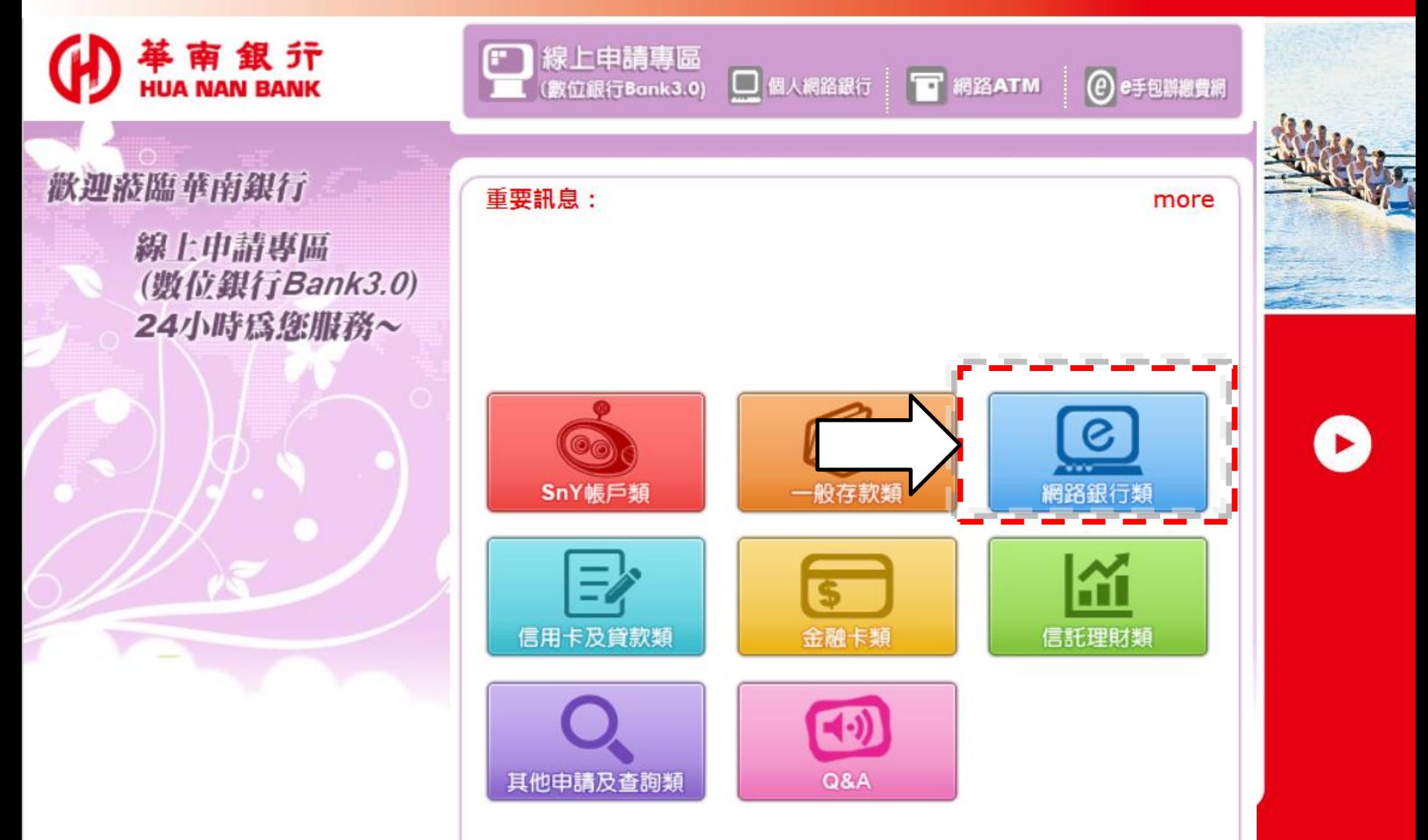

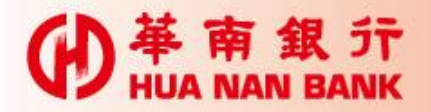

## 申請個人網路銀行

革南銀行

歡迎蒞臨華南銀行

線上申請專區 (数位銀行Bank3.0) 24小時為您服務~

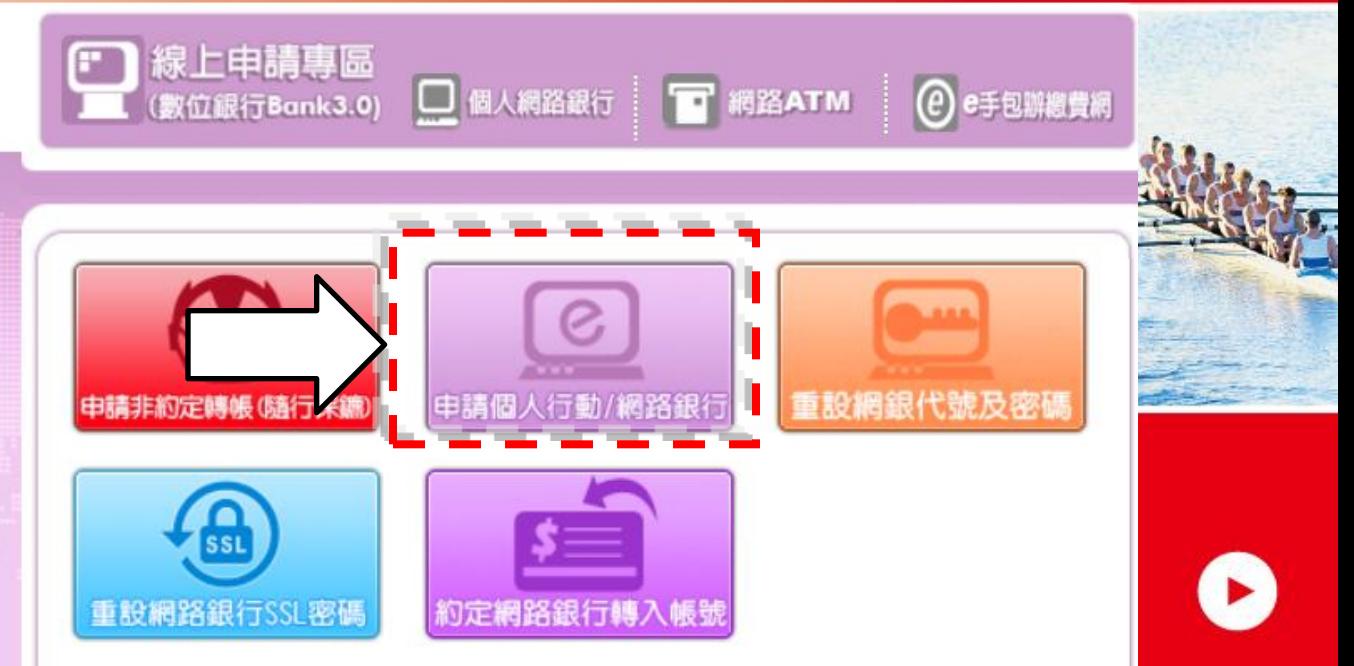

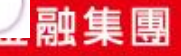

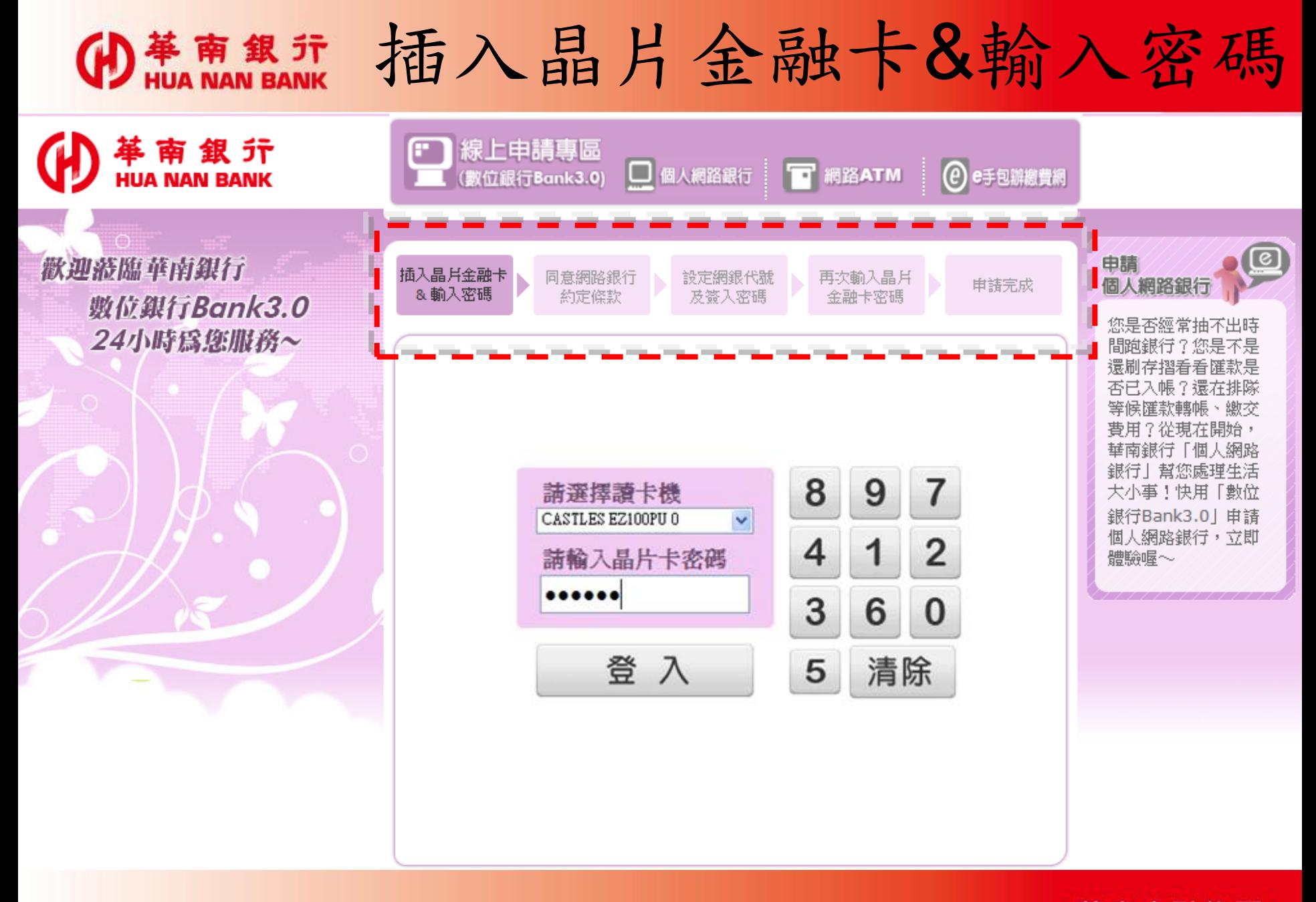

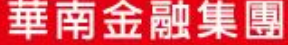

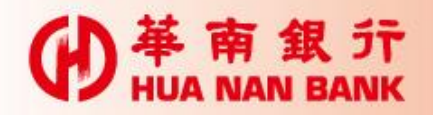

#### 同意網路銀行約定條款

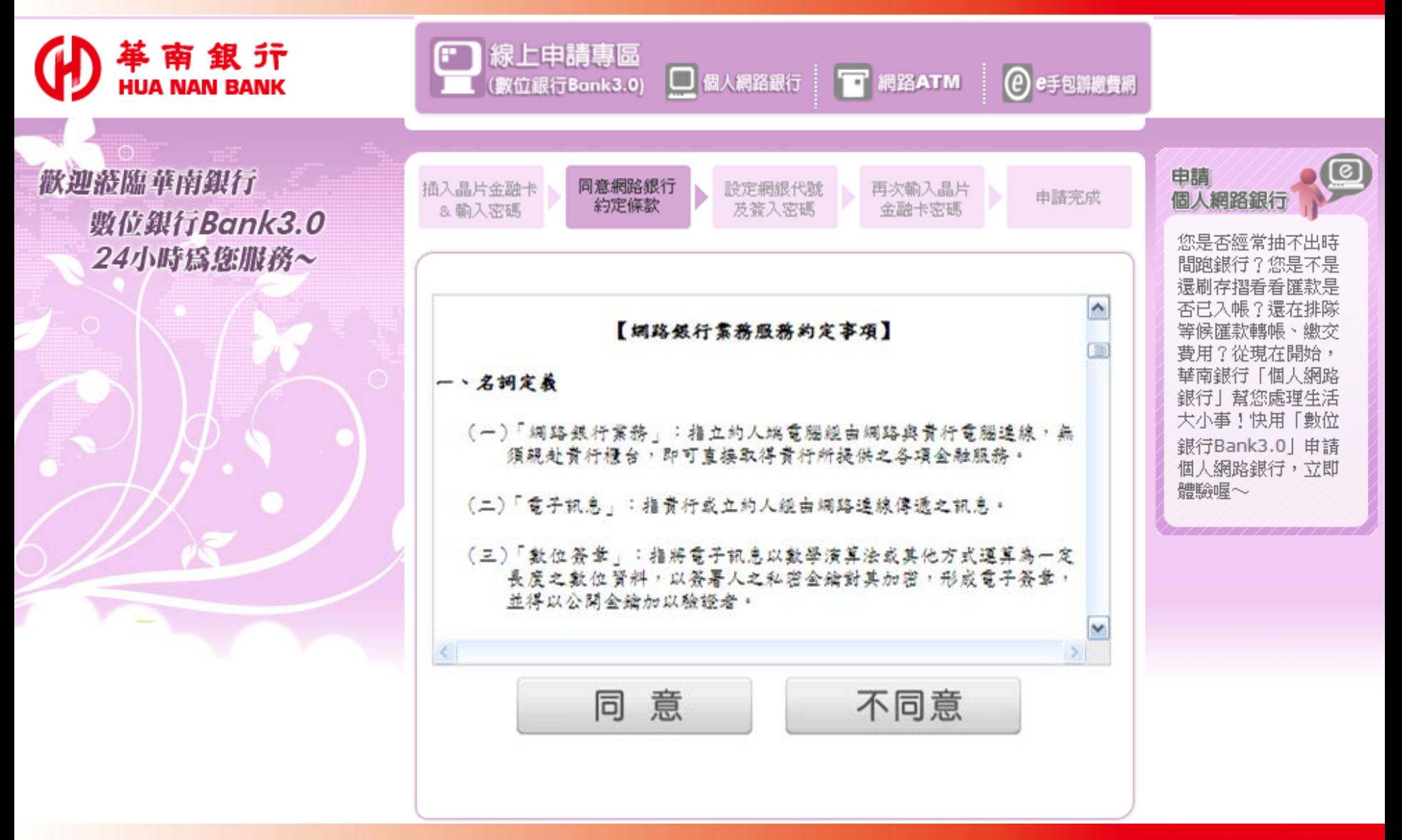

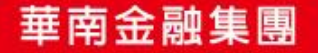

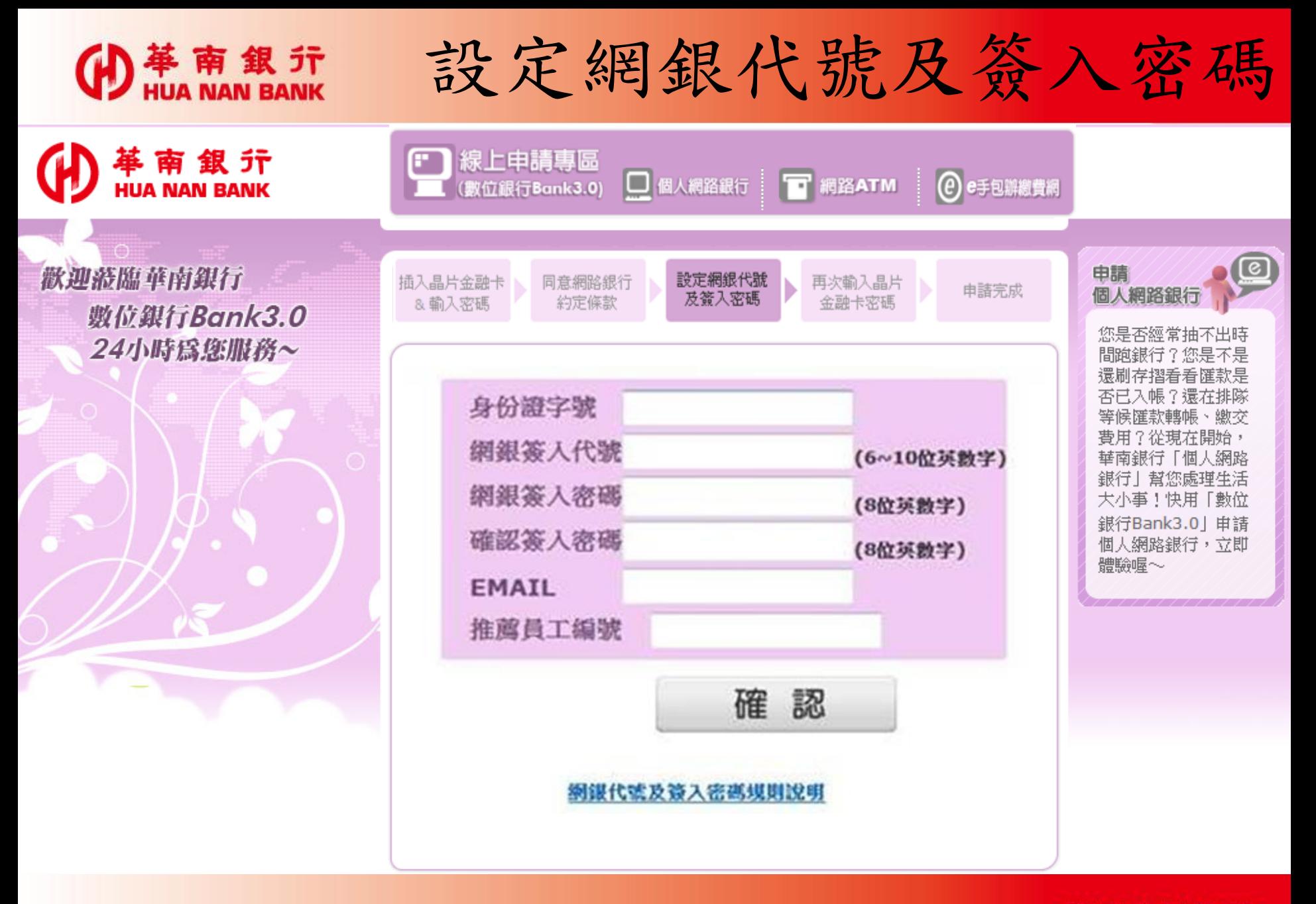

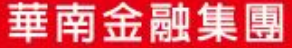

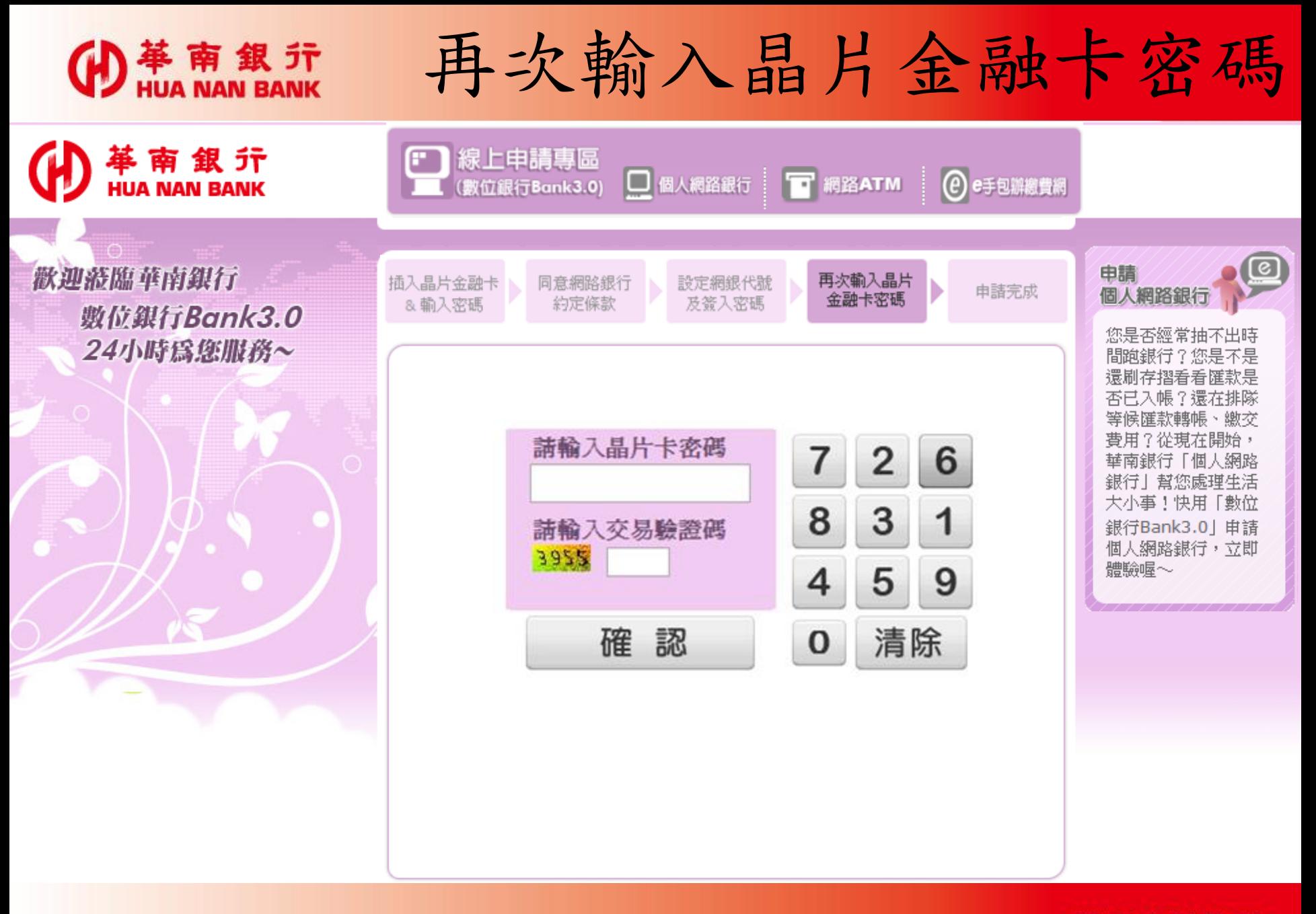

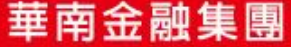

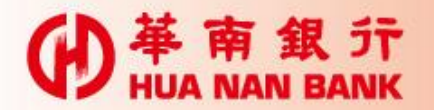

## 將卡片拔出再插入

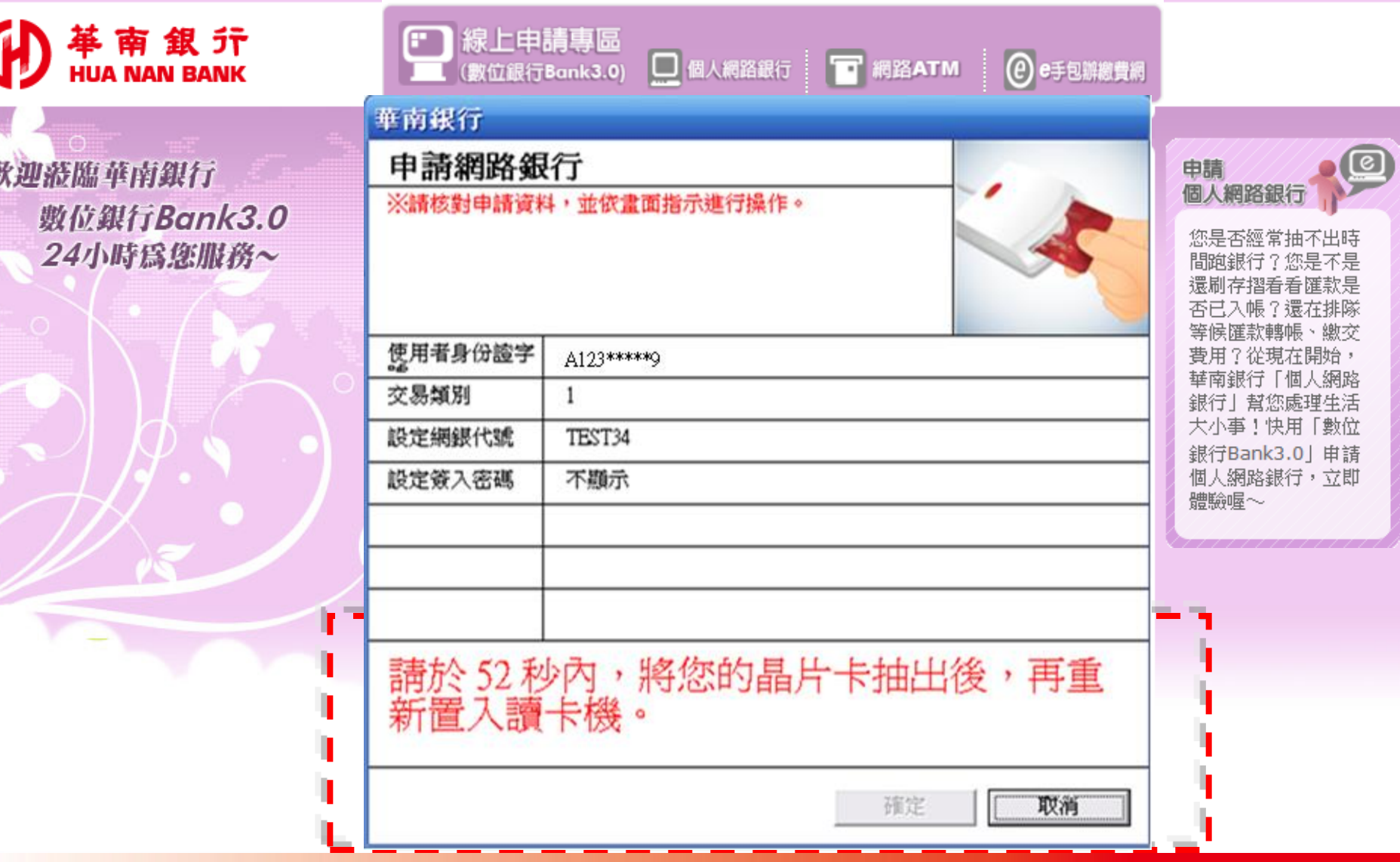

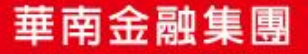

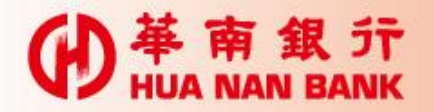

申請完成

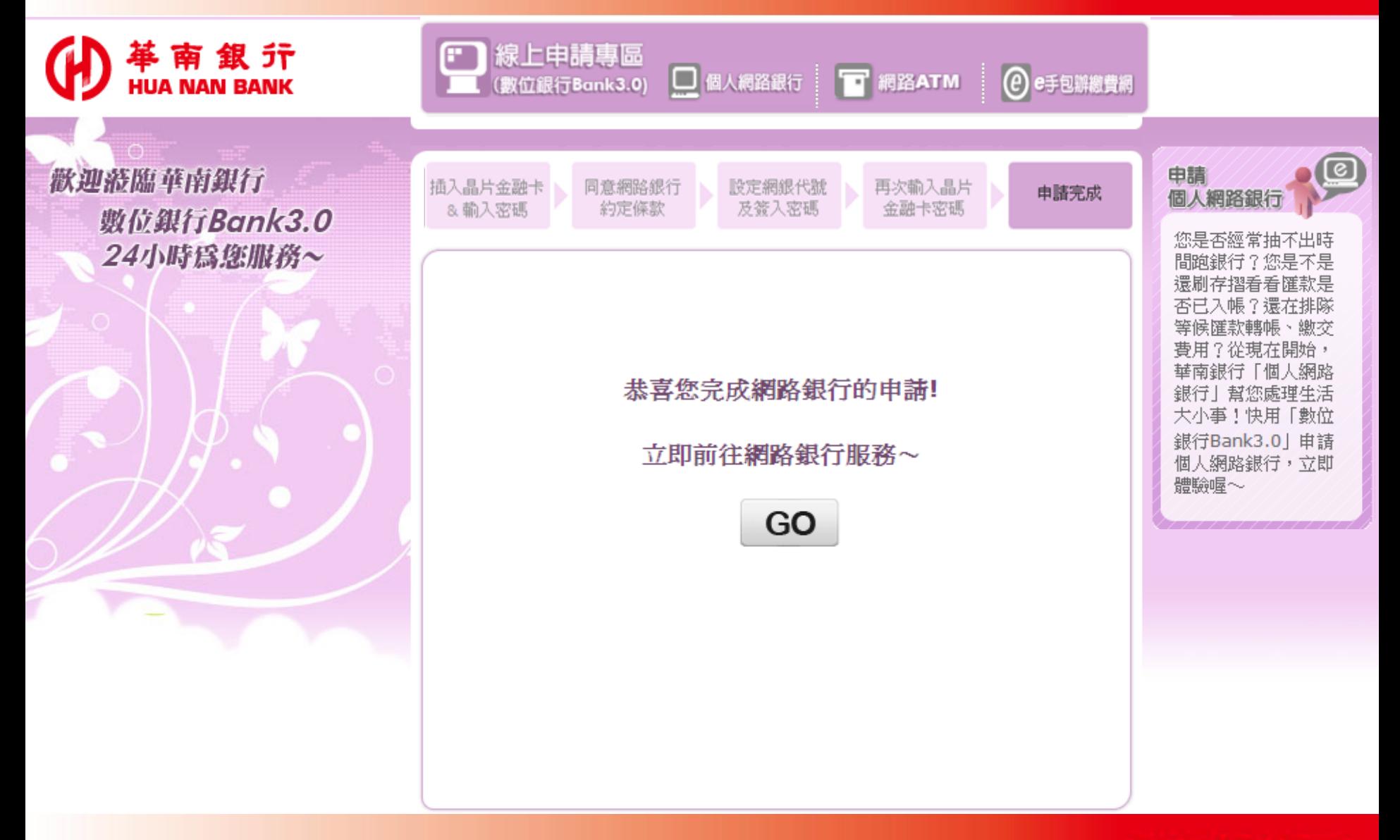

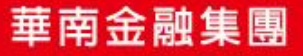